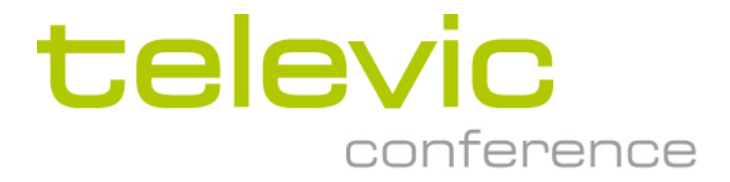

# D-Cerno\_1.6 **Communication TCCP**

#### **Copyright**

All information in this document is subject to change without notice. No part of this document may be reproduced or transmitted in any form or by any means, electronic or mechanical, for any purpose, without the express written permission of Televic.

© 2013 Televic NV. All rights reserved.

#### **Document history**

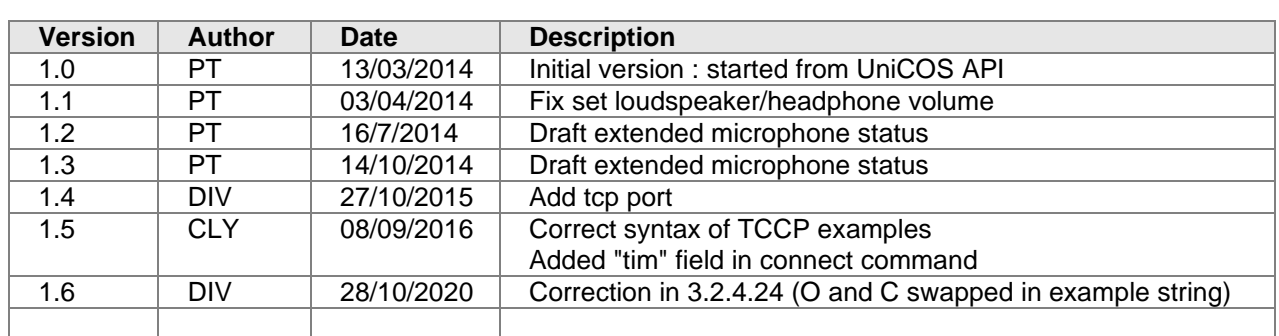

Televic Conference 2020-10-28 2020-10-28

MultiCos Public TCCP Commands

# <span id="page-2-0"></span>**1 Introduction & Scope**

## <span id="page-2-1"></span>*1.1 Introduction*

## <span id="page-2-2"></span>*1.2 Scope*

- <span id="page-2-3"></span>**1.2.1 In scope**
- <span id="page-2-4"></span>**1.2.2 Out of scope**

**Public TCCP Commands** 

## Table of contents

## **Table of Contents**

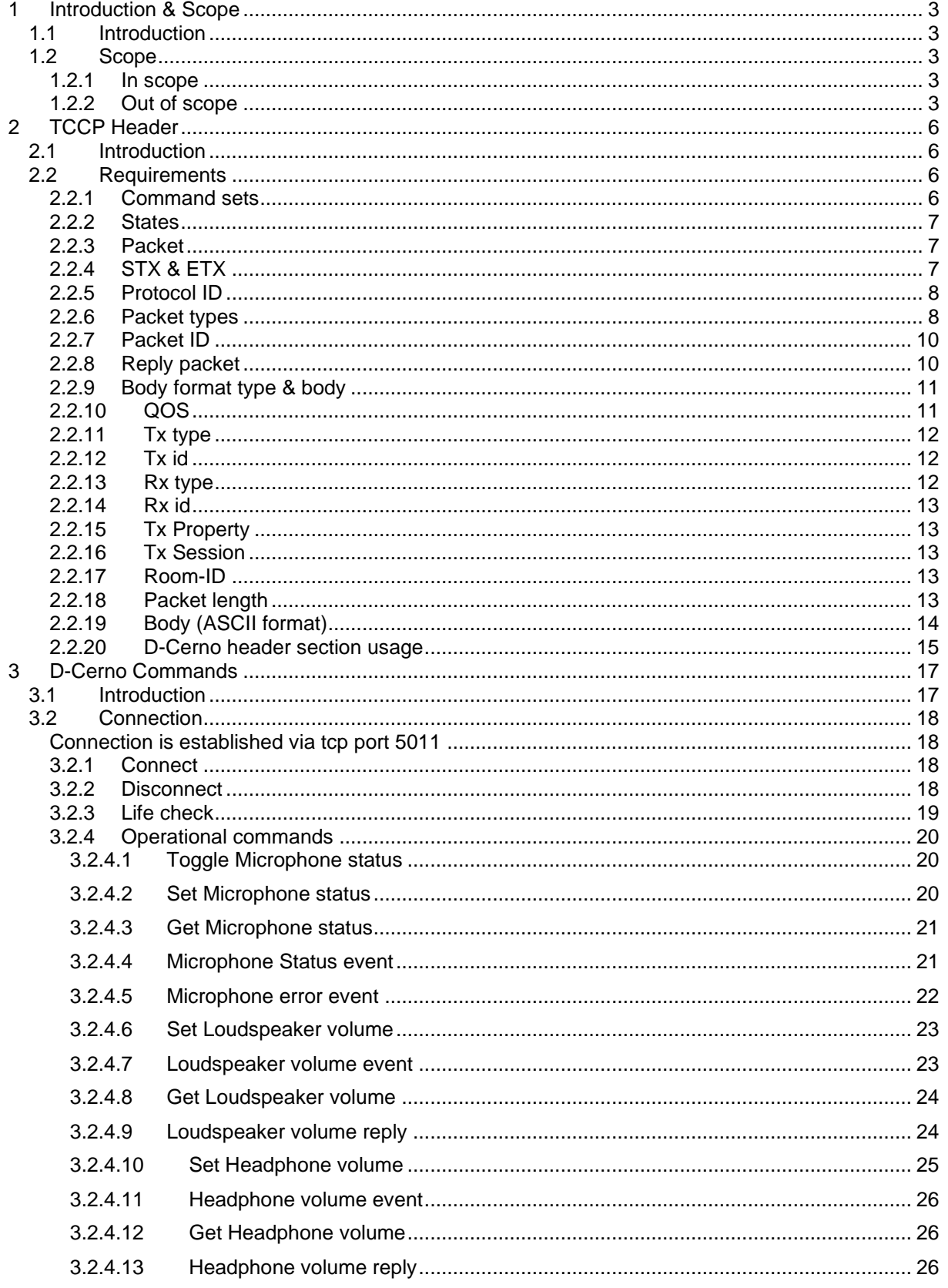

## MultiCos Public TCCP Commands 3.2.4.14 [Set maximum active microphones.........................................................................](#page-26-0) 27 3.2.4.15 Maximum active microphones event [.....................................................................](#page-27-0) 28 3.2.4.16 Get maximum active microphones [........................................................................](#page-27-1) 28 3.2.4.17 Maximum active microphones reply [......................................................................](#page-28-0) 29 3.2.4.18 [Set Microphone mode............................................................................................](#page-29-0) 30 3.2.4.19 Microphone mode event [........................................................................................](#page-30-0) 31 3.2.4.20 Get Microphone mode [...........................................................................................](#page-31-0) 32 3.2.4.21 Microphone mode reply [.........................................................................................](#page-31-1) 32 3.2.4.22 [Set recording status...............................................................................................](#page-32-0) 33 3.2.4.23 Recording status event [..........................................................................................](#page-33-0) 34 3.2.4.24 Get recording status [..............................................................................................](#page-33-1) 34 3.2.4.25 Recording status reply [...........................................................................................](#page-34-0) 35 3.2.4.26 [Get all units............................................................................................................](#page-35-0) 36 3.2.4.27 All units reply [.........................................................................................................](#page-35-1) 36 3.2.4.28 [Unit presence change event..................................................................................](#page-36-0) 37

### **List of figures**

#### **No table of figures entries found.**

**List of tables**

#### **No table of figures entries found.**

#### **Terminology**

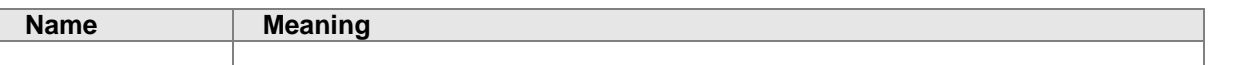

#### **References**

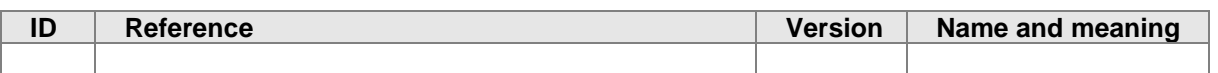

# <span id="page-5-0"></span>**2 TCCP Header**

## <span id="page-5-1"></span>*2.1 Introduction*

Most of the TCS systems expose all, or a subset of their functionalities. Be it to support remote configuration by a technician, real-time control over microphones by means of a PC application by an operator, starting/stopping of a recording by external parties, etc. In order to provide a high level common interface to these systems, the **T**elevic **C**ommon **C**ommunication **P**rotocol (TCCP) has been designed.

As this common protocol is used for several products within the Televic range and will be used for future developments, it will bundle development efforts in a wide range of areas: SW components, tools, testing, documentation, ...

This document describes only the communication protocol applied for Televic systems. In order to develop specific applications, the command description document of the involved system is required. (e.g. WCAP+ API)

## <span id="page-5-2"></span>*2.2 Requirements*

In order to support different kinds of systems, different mediums (TCP, RS232, memory sharing, ...), provide enough flexibility to support future needs, etc … the following set of requirements needs to be fulfilled:

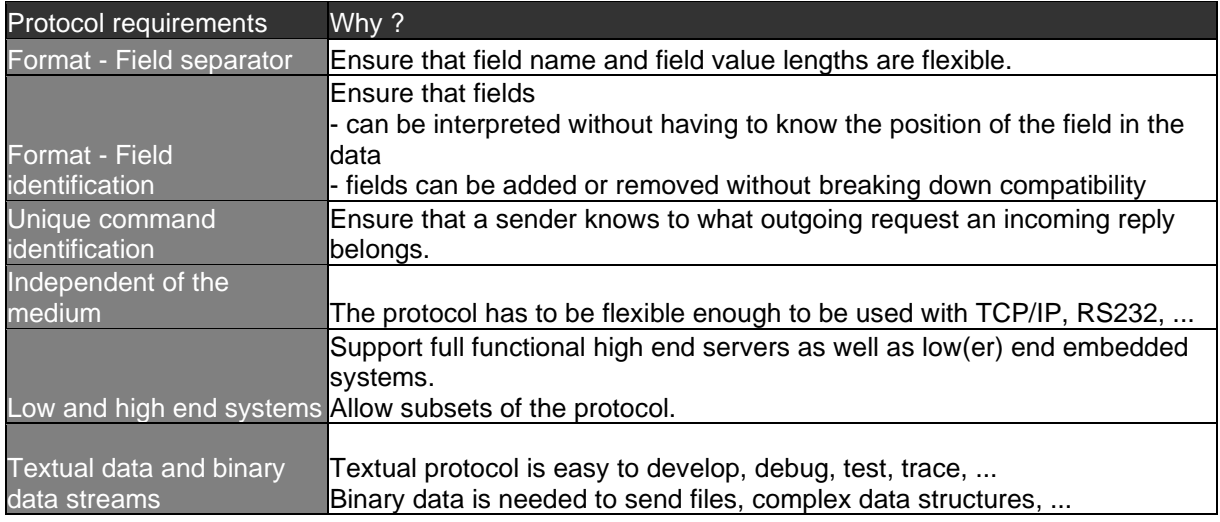

Depending on the restrictions of the sender/receiver the data can support all, or just a subset of the protocol.

## <span id="page-5-3"></span>**2.2.1 Command sets**

We need a *basic command set*, to be able to set up a basic communication with all of the systems, this basic set for instance includes "Identify", "Help", "Message", ...

Next to this basic set of commands, we also need to provide a flexible and extensible format, so it is possible to add functionality in the future, without having to upgrade the protocol.

System specific functionality has to be encapsulated in a *system specific command set*, for instance "SwitchMicrophoneON", "StartVoting", "GetVoteResults", ...

By splitting up the command set into a basic command set and a system specific command set, a sender/receiver always can understand as much as possible without having to know the details of the system. If for instance, a sender notifies an event to a receiver, and the receiver doesn't know how to deal with the event, at least the receiver knows it's an event and the receiver can make the user aware of this event.

### <span id="page-6-0"></span>**2.2.2 States**

A sender and a receiver are either *disconnected* or *connected*.

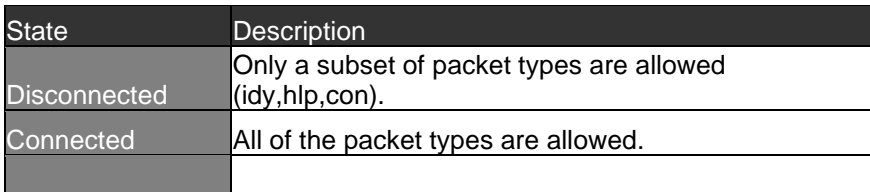

## <span id="page-6-1"></span>**2.2.3 Packet**

A *packet* is sent from a sender to a receiver.

A packet starts with a STX (Start of TeXt, and ends with an ETX (End of TeXt):

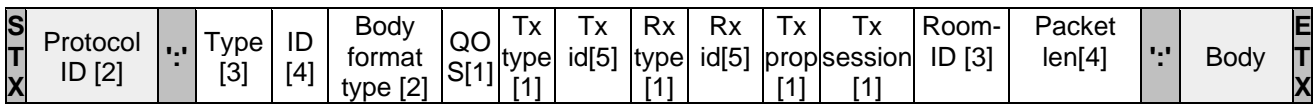

TCCP does not include a transport layer. If data integrity for instance has to be preserved by means of a CRC, chunk scrambling detection or any other kind, this has to be done in a transport layer.

The length of the packet header between the two colons is not fixed! In the future, fields might be inserted right in front of the second colon. In order to find the beginning of the body, search for the second colon.

## <span id="page-6-2"></span>**2.2.4 STX & ETX**

The *STX* (0x02) and *ETX* (0x03) are not meant to support a transport layer in the protocol. These are introduced to be able to split up sequential packets easily.

## <span id="page-7-0"></span>**2.2.5 Protocol ID**

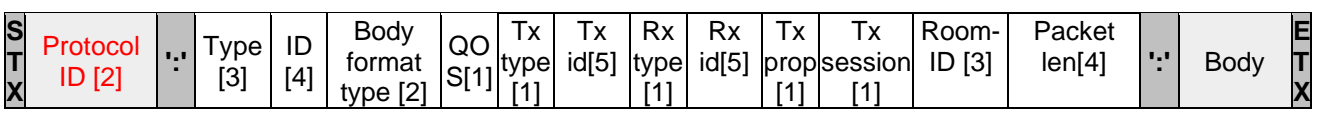

The *Protocol ID* identifies the protocol. This identification has been added in order to support future protocols. Currently the only supported protocol is the one as described in this document.

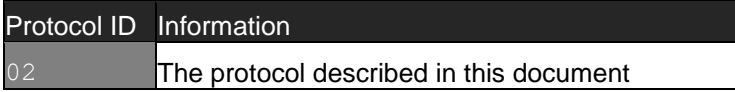

## <span id="page-7-1"></span>**2.2.6 Packet types**

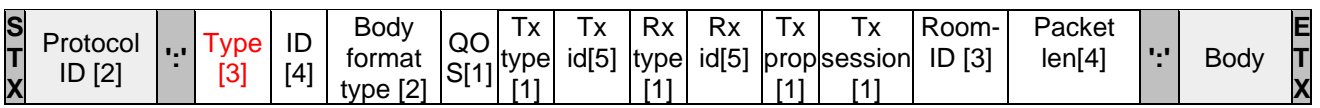

This following is the complete list of packet types as defined within the TCCP:

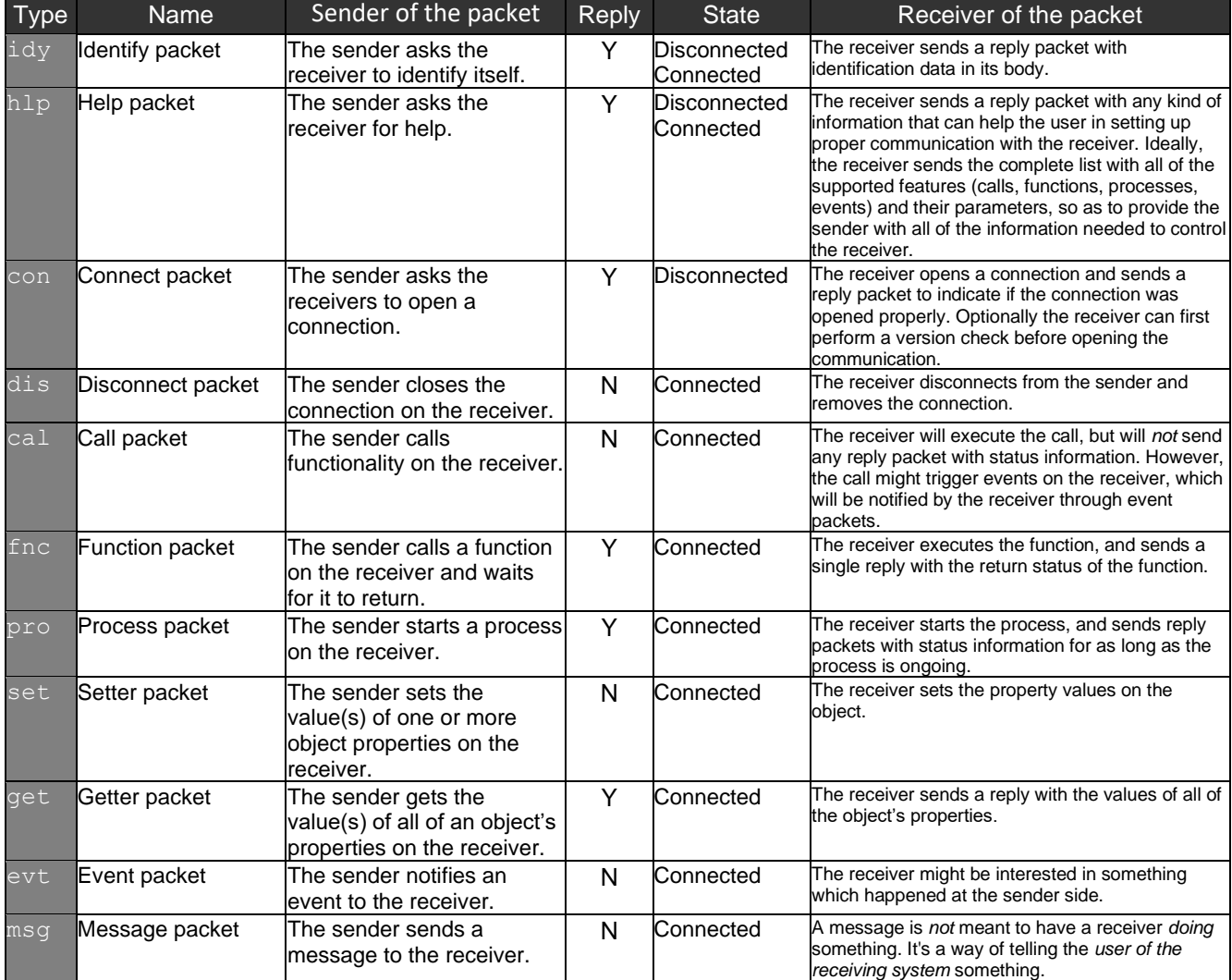

#### MultiCos Public TCCP Commands

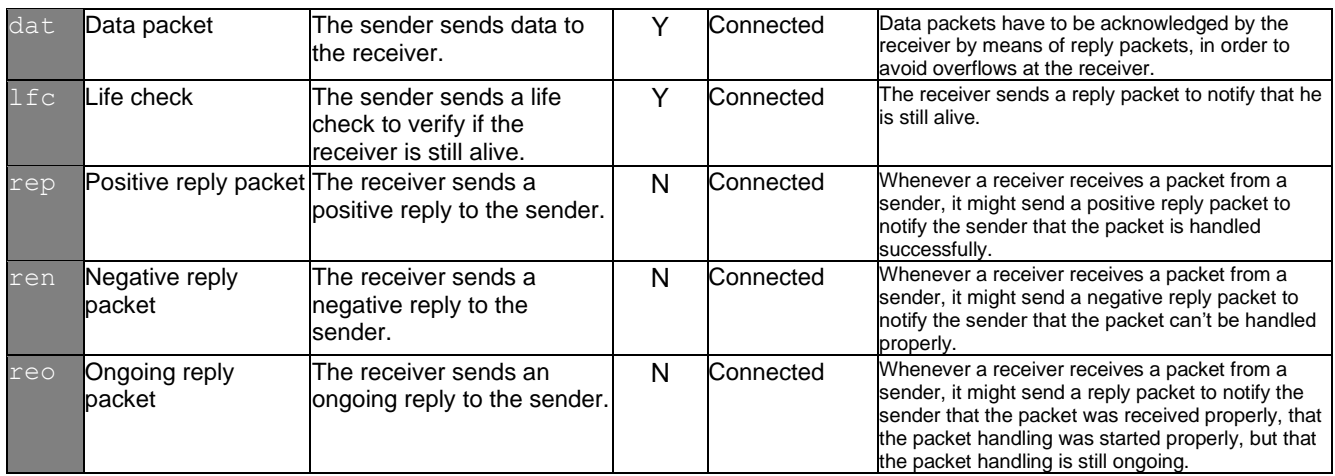

## <span id="page-9-0"></span>**2.2.7 Packet ID**

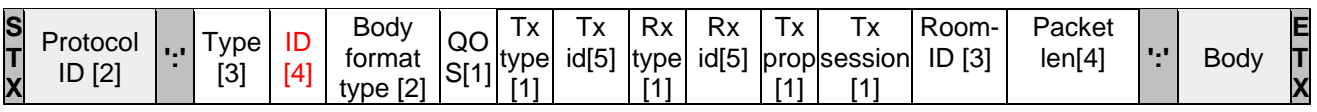

Each packet is unique and therefore identified by an ID.

## <span id="page-9-1"></span>**2.2.8 Reply packet**

When the receiver receives a packet from the sender, the receiver can reply to the sender with a *reply packet.*

TCCP defines 3 types of reply packets:

- *Positive* reply packet When the receiver successfully handled the packet.
- *Negative* reply packet When the receiver wasn't able to successfully handle the packet.
- *Ongoing* reply packet

When the receiver successfully started handling the packet, but handling isn't finished yet. The receiver can send subsequent *ongoing reply packets* to the sender to indicate the ongoing state of the packet.

-> If at one point in time, the receiver successfully finished handling the packet, the receiver will send a *positive reply packet* to the sender to mark the end of the packet handling.

-> If at one point in time, the receiver can't finish handling the packet successfully, the receiver will send a *negative reply packet* to the sender to mark the end of the packet handling.

The packet ID of the reply packet has to be the same as the ID in the original packet. This way a sender can identify to what packet the incoming packet reply relates to.

A reply packet only can include the following fields in the body:

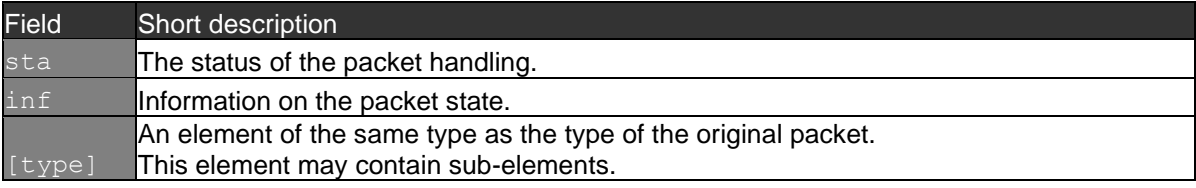

MultiCos Public TCCP Commands

## <span id="page-10-0"></span>**2.2.9 Body format type & body**

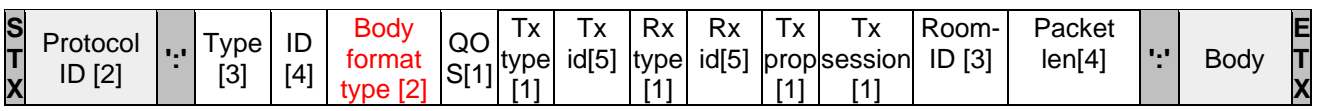

The body supports different formatting types. The body format type is specified in the packet. A receiver supports one or more body format types. However, we want to reduce the number of body format types. Only in very specific situations, one should consider to introduce a new body format type. We want to standardize as much as possible on as little formats as possible. This being said, we need at least one format. Because of the flexibility, the hierarchical setup and the huge number of tools and libraries available to support the format, we've chosen to promote an ASCII XML formatting as default formatting type. For MultiCos we've chosen to use json as formatting type.

The following is a list of supported body format types:

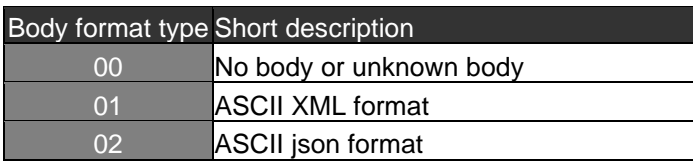

## <span id="page-10-1"></span>**2.2.10 QOS**

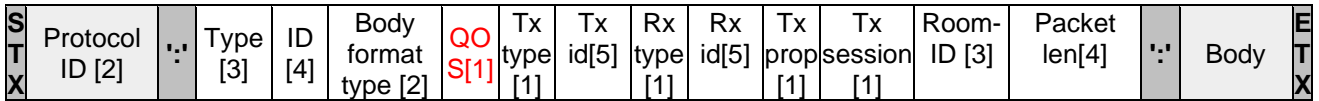

The QOS byte is a priority setting for packet handling at the receiver side. By giving different priorities to the packets, the receiver will re-order the packets in its packet-queue and will give priority to the packets with the highest priority.

Lowest priority = '0' Highest priority = '9' MultiCos Public TCCP Commands

## <span id="page-11-0"></span>**2.2.11 Tx type**

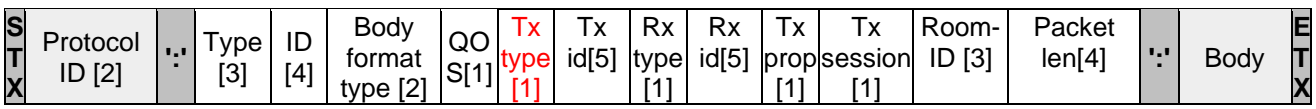

The Tx type specifies the transmitter.

The following is a list of supported Tx types:

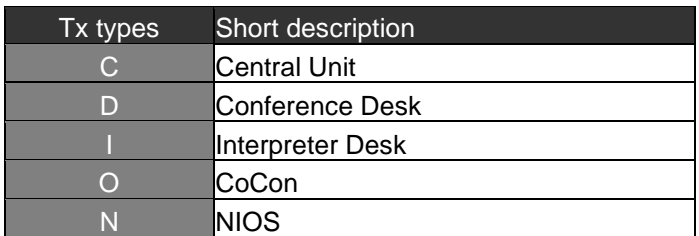

## <span id="page-11-1"></span>**2.2.12 Tx id**

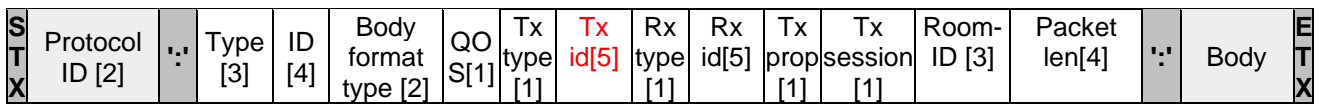

The transmitter is identified by a Tx id.

## <span id="page-11-2"></span>**2.2.13 Rx type**

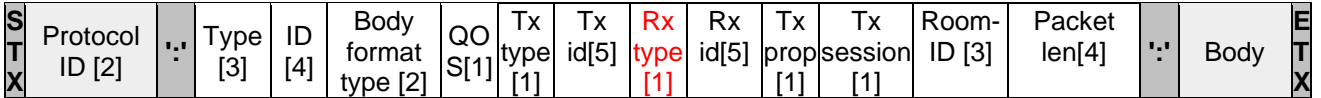

The Rx type specifies the receiver.

The following is a list of supported Rx groups:

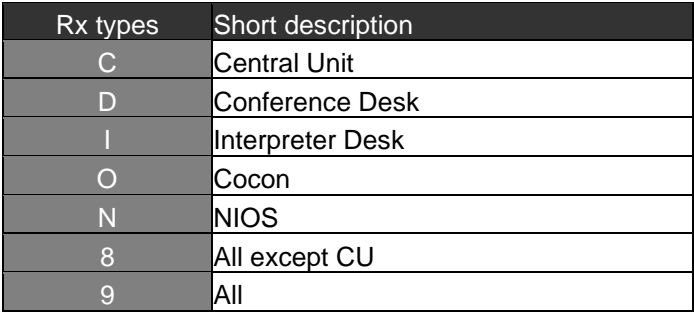

## <span id="page-12-0"></span>**2.2.14 Rx id**

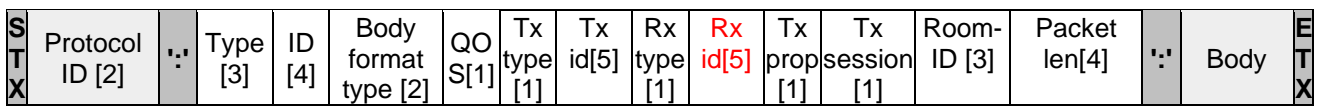

The receiver is identified by a Rx id. "99999" is used to address multiple receivers.

## <span id="page-12-1"></span>**2.2.15 Tx Property**

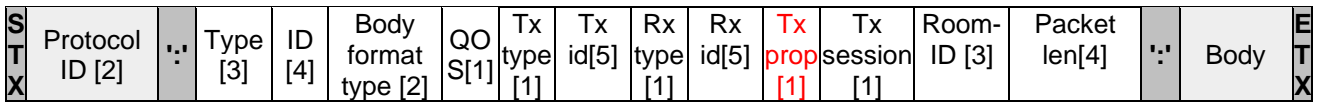

The Tx property indicates if a frame is a single frame, part of a stream or the last frame of a stream.

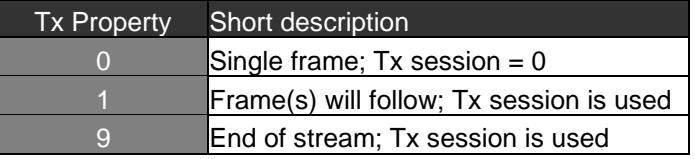

## <span id="page-12-2"></span>**2.2.16 Tx Session**

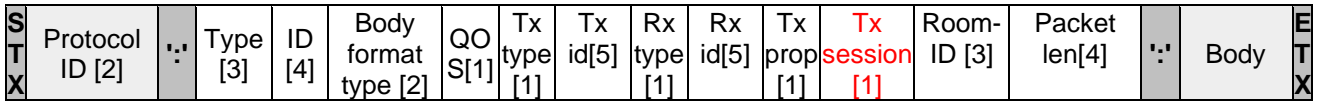

The Tx session is used to group a number of frames to a logical sequence (e.g. to transmit large json lists). In this way a single frame(s) may be transmitted during the transmission of a stream. Also, multiple streams can be transmitted at the same time.

The Tx Session ranges from 1 uptil 9. Zero is reserved for single frames.

The Tx property is set to 1 or 9 (last frame from the stream)

## <span id="page-12-3"></span>**2.2.17 Room-ID**

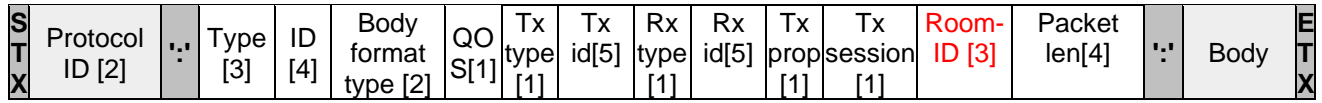

The *Room-ID* identifies the room you want to address the packet to. For some type of packets, this field will not be taken into account. (e.g con)

### <span id="page-12-4"></span>**2.2.18 Packet length**

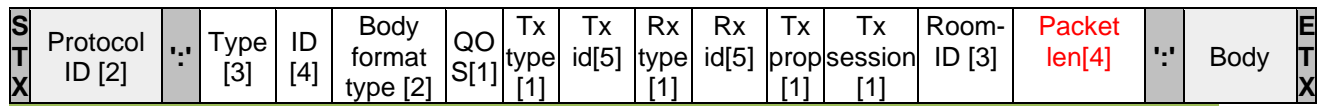

Televic Conference 2020-10-28 2020-10-28 13

The *packet length* specifies the total length of the packet expressed in bytes (from STX uptil ETX) , this field will not be taken into account.

## <span id="page-13-0"></span>**2.2.19 Body (ASCII format)**

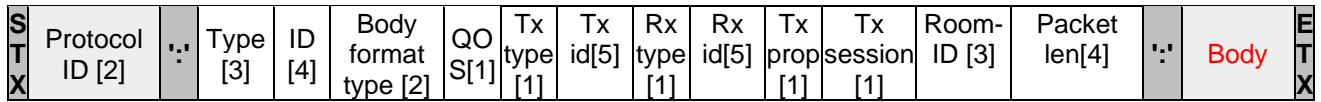

Only ASCII characters are allowed. For XML element names, XML element attribute names, this is no problem, because they are part of the protocol.

On top of that, all of the attributes content also needs to be ASCII.

For instance, the parameter names of functions and processes have to be in ASCII.

On the other hand, the system might use other encoding for element content.

If text content uses other encoding than ASCII, the encoding needs to be mentioned in the attribute "encoding" of the element, and the text itself has to be HEX-encoded in order not to interfere with any control characters in the protocol !

#### **Example of a packet**

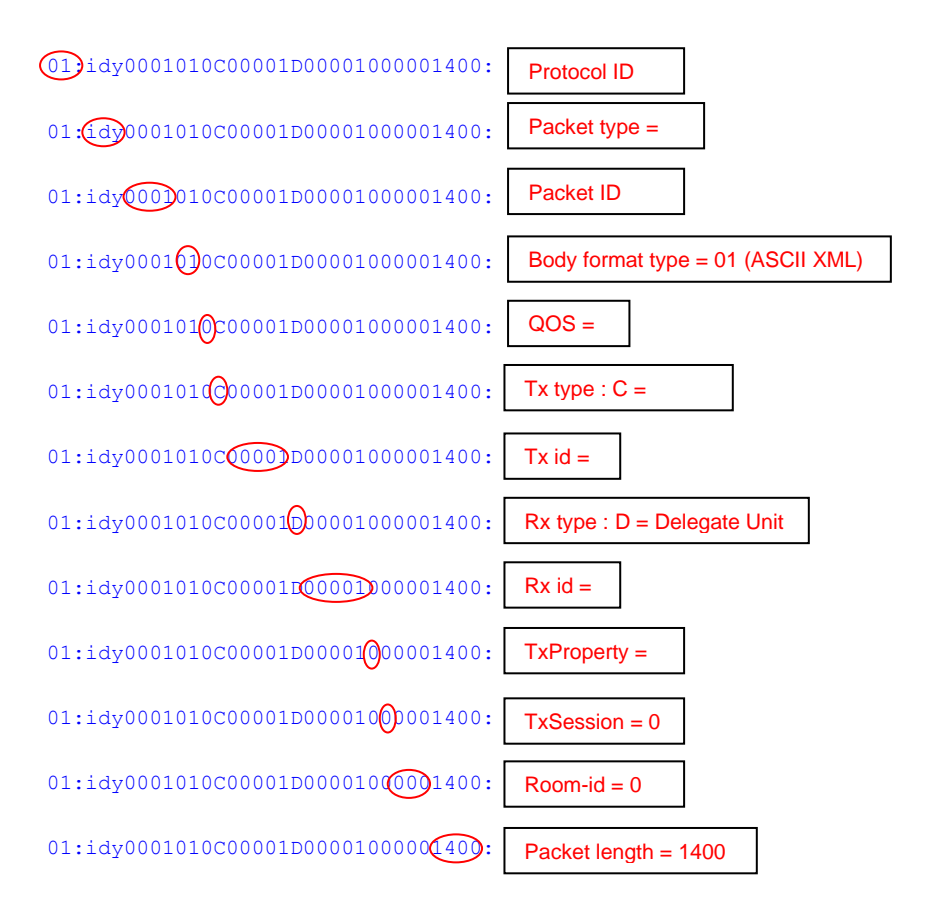

MultiCos Public TCCP Commands

## <span id="page-14-0"></span>**2.2.20 D-Cerno header section usage**

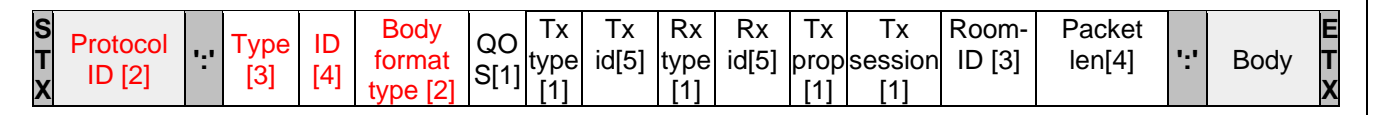

For D-Cerno only following header section are used:

- Protocol ID
- Type
- ID
- Body format type
- **Body**

All the other section may be filled up with '0'.

MultiCos Public TCCP Commands

## **Packet at a glance for json:**

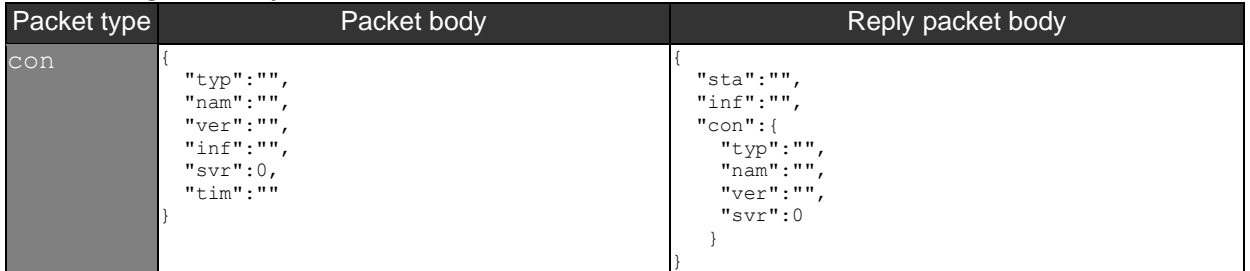

# <span id="page-16-0"></span>**3 D-Cerno Commands**

## <span id="page-16-1"></span>*3.1 Introduction*

This document describes the commands needed to develop custom applications on the D-Cerno system.

The Televic Common Communication Protocol (TCCP) description document will be needed in order to communicate with the involved system.

## <span id="page-17-1"></span><span id="page-17-0"></span>*3.2 Connection*

Connection is established via tcp port 5011

## <span id="page-17-2"></span>**3.2.1 Connect**

The sender asks the receiver to open a connection. Based on the version data included in the connection packet, the receiver can check the sender's version. The sender on his turn can check the receiver's version based on the version data in the reply packet. Sender:

```
<STX> 02:con<id(4)>020O<tx id(5)>C<rx id(5)>000000000:
        {
        "typ":"Application",
        "nam":"DU",
        "ver":"1.01",
        "inf":"",
        "svr":0,
        "tim":"<time according to ISO 8601>"
        }
```
<ETX>

Note: the time parameter "tim" can also be left empty: ""

```
Receiver: connection accepted
<STX> 02:rep<id(4)>020C<tx id(5)>O<rx id(5)>000000000:
        {
                "sta":0,
                "inf":"We're connected … Welcome",
                "con": {
                        "typ":"D-Cerno",
                        "nam":"CU",
                        "ver":"0.09.01",
                         "svr":0
                        }
        }
<ETX>
Receiver: connection not accepted
<STX> 02:rep<id(4)>020C<tx id(5)>O<rx id(5)>00:
        {
                "sta":-1,
                "inf":"Not allowed, because …",
                "con": {
                        "typ":"D-Cerno",
                        "nam":"CU",
                         "ver":"0.05.01",
                         "svr":0
                        }
        }
```

```
<ETX>
```
## <span id="page-17-3"></span>**3.2.2 Disconnect**

The sender tells the receiver to close the established connection. The id gives the reason of the disconnection. The text field is the description of the id. Sender: <STX> 02:dis<id(4)>020C<tx id(5)>O<rx id(5)>000000000:

> "id":"01", "inf":"System shutting down" "svr":0

}  $<$ ETX $>$ 

{

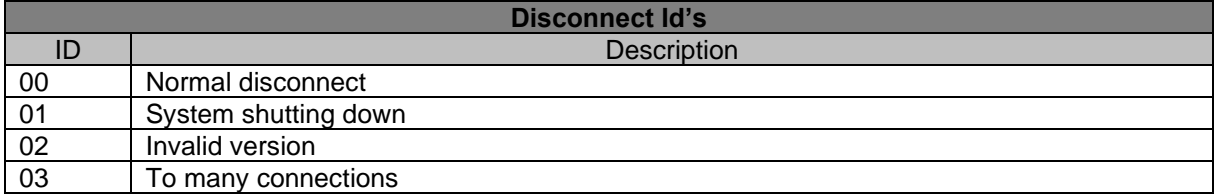

## <span id="page-18-0"></span>**3.2.3 Life check**

The sender sends a life check packet to the receiver to verify if it's still operational. Sender:

```
<STX> 02:lfc<id(4)>020O<tx id(5)>C<rx id(5)>000000000: <ETX>
```
Receiver:

```
<STX> 02:rep<id(4)>020C<tx id(5)>O<rx id(5)>000000000:
        {
                 "sta":0,
                  "inf":"I'm still alive",
                  "lfc":""
                 "svr":0
       }
\epsilonETX>
```
## <span id="page-19-0"></span>**3.2.4 Operational commands**

#### <span id="page-19-1"></span>**3.2.4.1 Toggle Microphone status**

This command is used to toggle the microphone status.

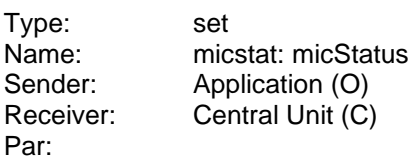

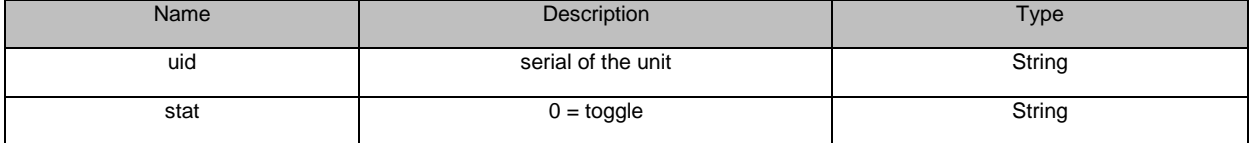

Example: O 00000  $\rightarrow$  C

<stx>02:set0000029O00000C0000000000000000:{"nam":"micstat","uid":"101008d2","stat":"0"}<etx> Reply: evt: microphone status.

Flow:

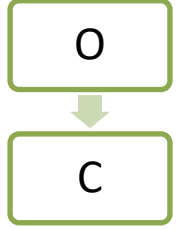

#### <span id="page-19-2"></span>**3.2.4.2 Set Microphone status**

This command is used to toggle the microphone status.

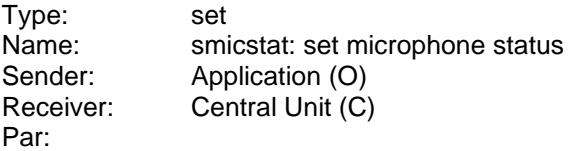

Name and a set of the Description of the Description of the Type uid serial of the unit Or (0=All delegates, no chairmen) **String** stat microphone status (0=OFF or 1=ON or 2=REQUEST or 3=TOGGLE). When uid=0 only stat=0 is accepted. **String** 

Example: O 00000  $\rightarrow$  C

<stx>02:set0000029O00000C000000000000000:{"nam":"smicstat","uid":"101008d2","stat":"0"}<etx> Reply: evt: microphone status.

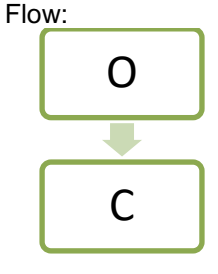

## <span id="page-20-0"></span>**3.2.4.3 Get Microphone status**

This command is used to get the status of one or all microphones.

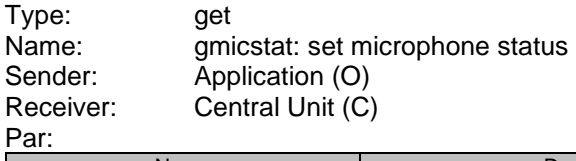

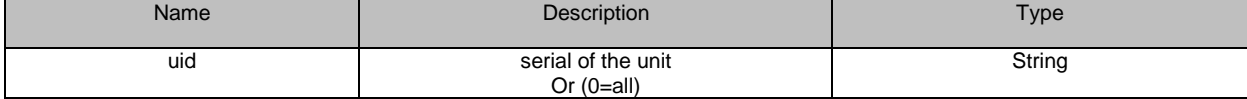

Example: O 00000  $\rightarrow$  C

<stx>02:get0000029O00000C00000000000000:{"nam":"gmicstat","uid":"0"}<etx> Reply: evt: microphone status for uid=serial.

evt: all microphones status for uid=0.

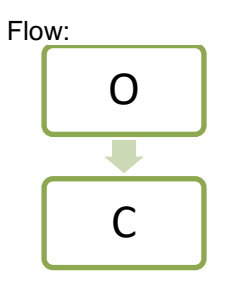

#### <span id="page-20-1"></span>**3.2.4.4 Microphone Status event**

This event is sent by the Central Unit indicating that the microphone with given number is on/off/in request.

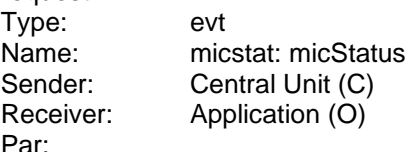

Par:

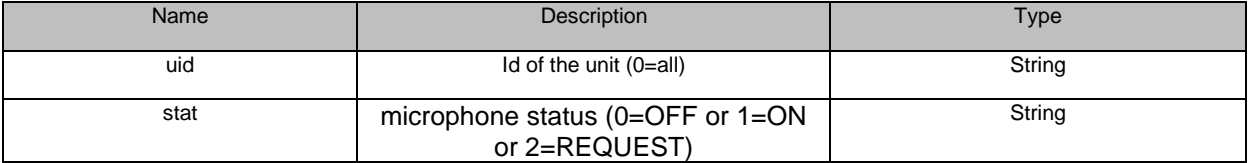

Example: C -> O 00000

<stx>02:evt0000029C00000O00000000000000:{"nam":"micstat","uid":"101008d2","stat":"1"}<etx> Flow:

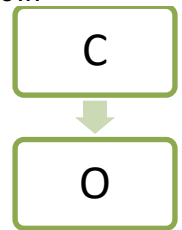

## <span id="page-21-0"></span>**3.2.4.5 Microphone error event**

This event is sent by the Central Unit indicating that an error has occurred during set microphone status.

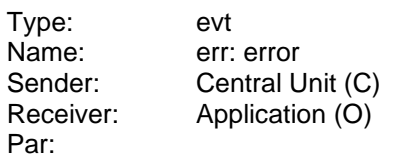

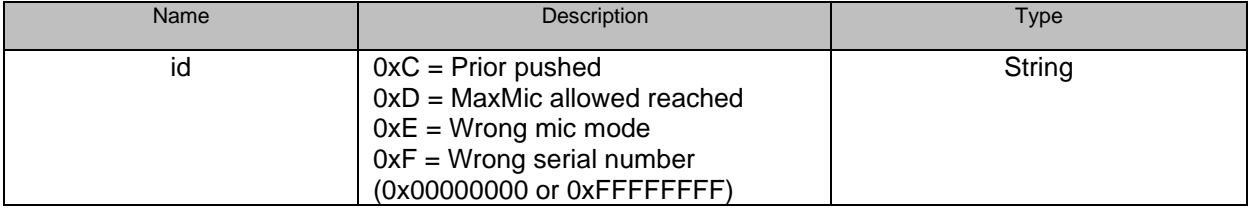

#### Example: C -> O 00000

<stx>02:evt0000029C00000O00000000000000:{"nam":"err","id":"1"}<etx> Flow:

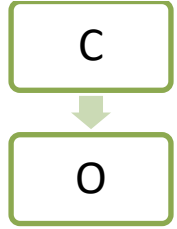

## <span id="page-22-0"></span>**3.2.4.6 Set Loudspeaker volume**

Set the loudspeaker volume

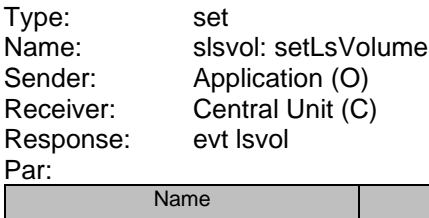

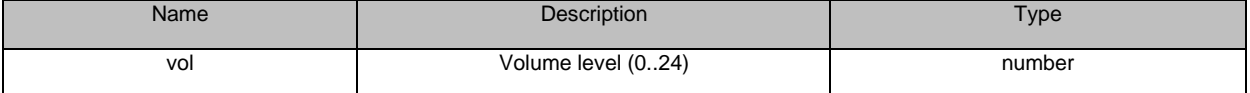

Example: O 00000  $\rightarrow$  C (00000)

<stx>02:set0000020O00000C00000000000000:{"nam":"slsvol","vol":5}<etx> Reply: <stx>02:evt0000020C00000O00000000000000:{"nam":"lsvol","vol":5}<etx>

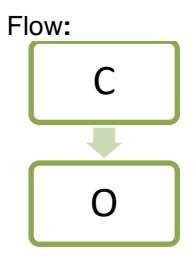

## <span id="page-22-1"></span>**3.2.4.7 Loudspeaker volume event**

The loudspeaker volume has changed

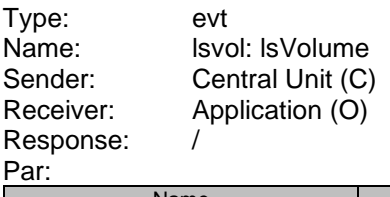

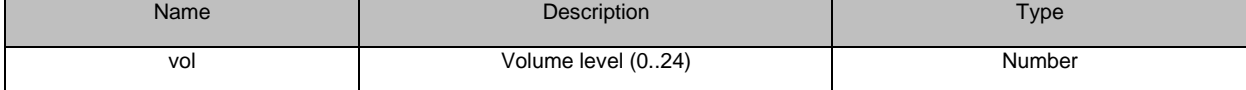

Example: C 00000  $\to$  O (00000)

<stx>02:evt0000020C00000O00000000000000:{"nam":"lsvol","vol":5}<etx> Flow:

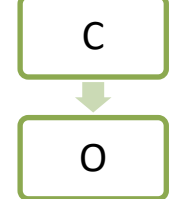

## <span id="page-23-0"></span>**3.2.4.8 Get Loudspeaker volume**

Get the loudspeaker volume

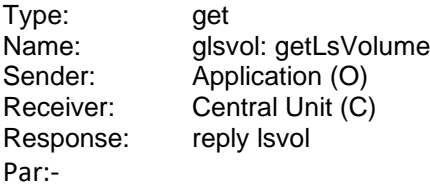

Example: O 00000  $\rightarrow$  C (00000) <stx>02:get0000020O00000C00000000000000:{"nam":"glsvol"}<etx> Reply: <stx>02:rep0000020C00000000000000000000000000:{"nam":"lsvol","vol":5}<etx>

Flow:

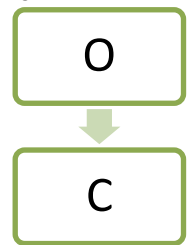

## <span id="page-23-1"></span>**3.2.4.9 Loudspeaker volume reply**

The loudspeaker volume.

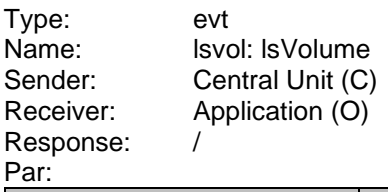

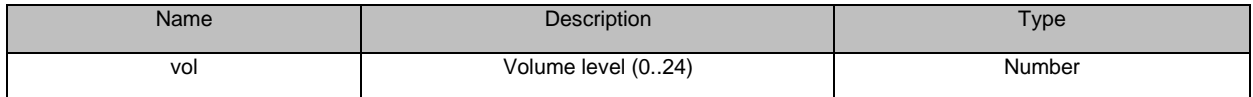

Example: C 00000  $\to$  O (00000) <stx>02:rep0000020C00000O00000000000000:{"nam":"lsvol","vol":5}<etx> Flow:

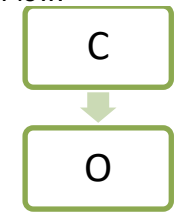

## <span id="page-24-0"></span>**3.2.4.10 Set Headphone volume**

Set the headphone volume (floor)

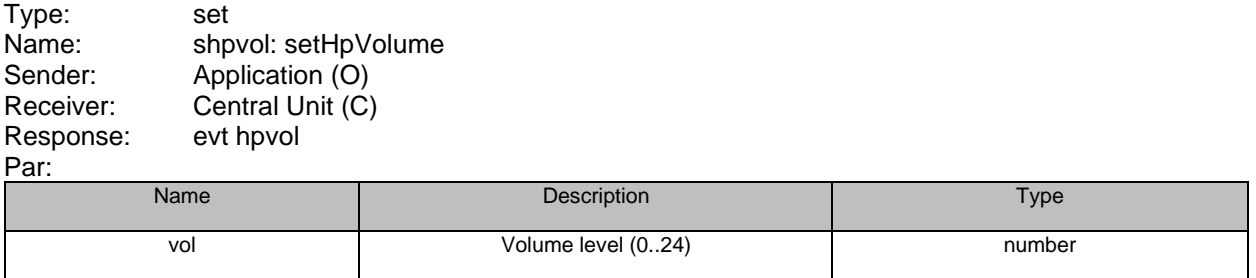

Example: O 00000  $\rightarrow$  C (00000) <stx>02:set0000020O00000C00000000000000:{"nam":"shpvol","vol":5}<etx>

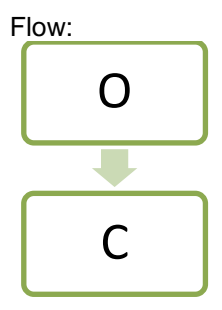

## <span id="page-25-0"></span>**3.2.4.11 Headphone volume event**

The headphone volume (floor) has changed

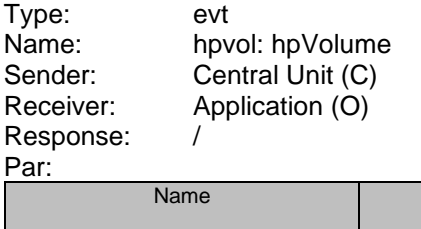

Description Type vol Volume level (0..24) Number

Example: C 00000  $\rightarrow$  O (00000) <stx>02:evt0000020C00000O00000000000000:{"nam":"hpvol","vol":5}<etx>

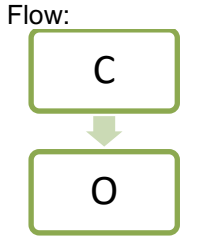

## <span id="page-25-1"></span>**3.2.4.12 Get Headphone volume**

Get the headphone volume (floor)

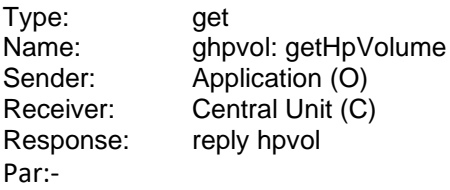

Example: O 00000  $\rightarrow$  C (00000) <stx>02:get0000020O00000C00000000000000:{"nam":"ghpvol"}<etx> Reply: <stx>02:rep0000020C00000O00000000000000:{"nam":"hpvol","vol":5}<etx>

Flow:

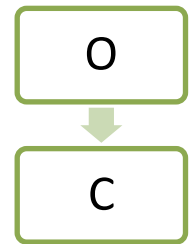

## <span id="page-25-2"></span>**3.2.4.13 Headphone volume reply**

The headphone volume (floor) has changed

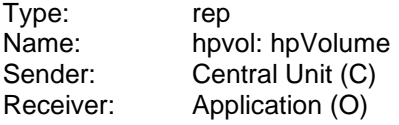

Response: / Par:

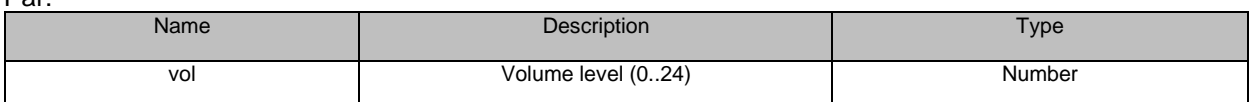

#### Example: C 00000  $\rightarrow$  O (00000)

<stx>02:rep0000020C00000O00000000000000:{"nam":"hpvol","vol":5}<etx> Flow:

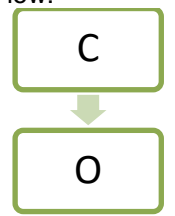

## <span id="page-26-0"></span>**3.2.4.14 Set maximum active microphones**

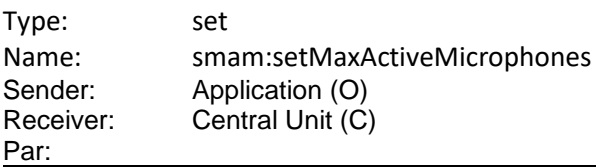

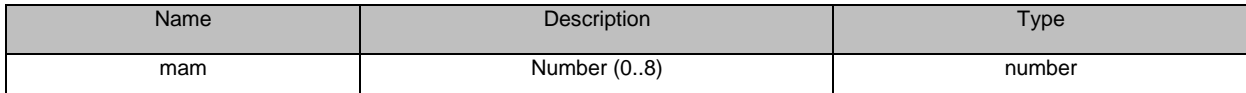

Reply: short reply

Evt: mam:maxActiveMicrophones Par : mam = number

Example:  $C$  00000  $\rightarrow$   $C$  00000

<stx>02:set0000020O00000C00000000000000:{"nam":"smam", "mam":8 }<etx> Flow**:**

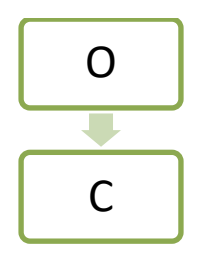

### <span id="page-27-0"></span>**3.2.4.15 Maximum active microphones event**

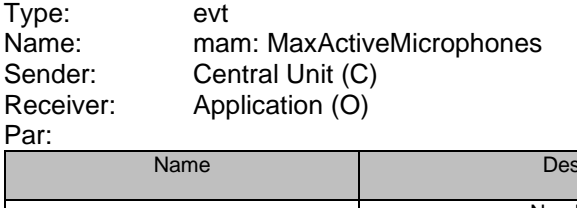

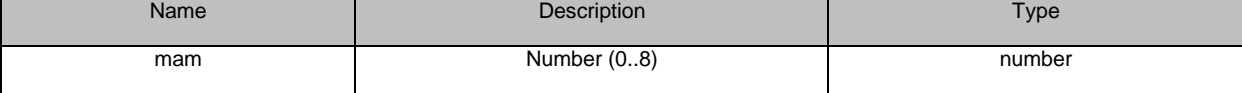

Reply: -

Example:  $C$  00000  $\rightarrow$  O 00000 <stx>02:evt0000020C00000O00000000000000:{"nam":"mam", "mam":8}<etx> Flow:

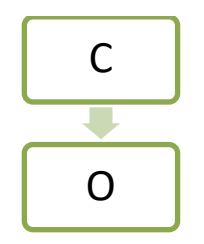

## <span id="page-27-1"></span>**3.2.4.16 Get maximum active microphones**

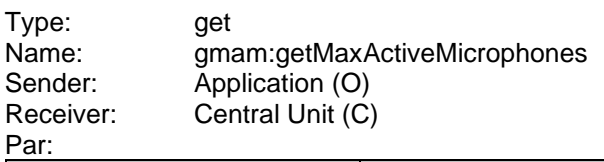

Name **Name** Type

Reply: rep mam:maxActiveMicrophones  $Par:$  mam = number

Example: O 00000  $\rightarrow$  C 00000 <stx>02:get0000020C00000O00000000000000:{"nam":"gmam"}<etx> Flow:

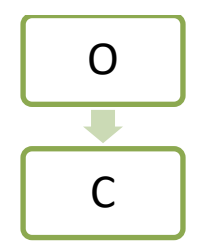

## <span id="page-28-0"></span>**3.2.4.17 Maximum active microphones reply**

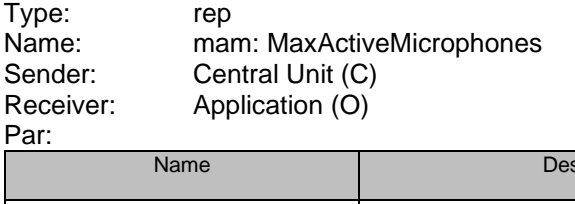

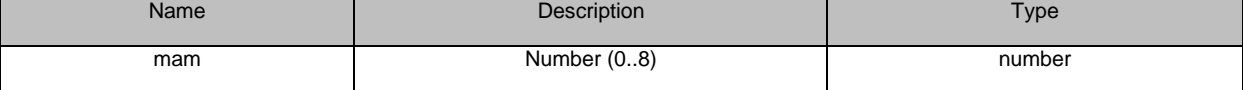

Reply: -

Example: C 00000  $\to$  O 00000 <stx>02:rep0000020C00000O00000000000000:{"nam":"mam", "mam":8}<etx> Flow:

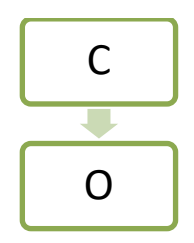

## <span id="page-29-0"></span>**3.2.4.18 Set Microphone mode**

The following table shows the different microphone modes with the following data:

- Column 1: name of the working mode
- Column 2: name of the option
- Columns 3-4: Parameters to use

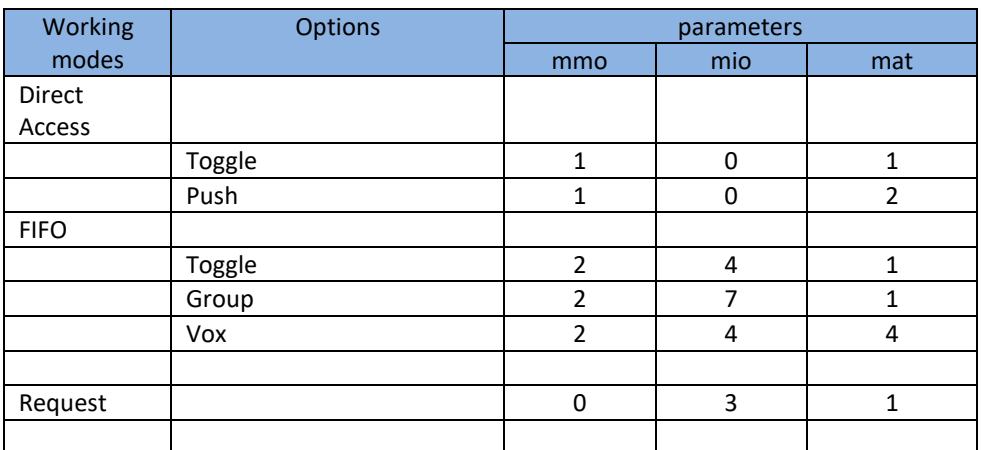

Type: set

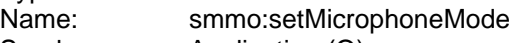

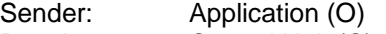

Receiver: Central Unit (C)

Par:

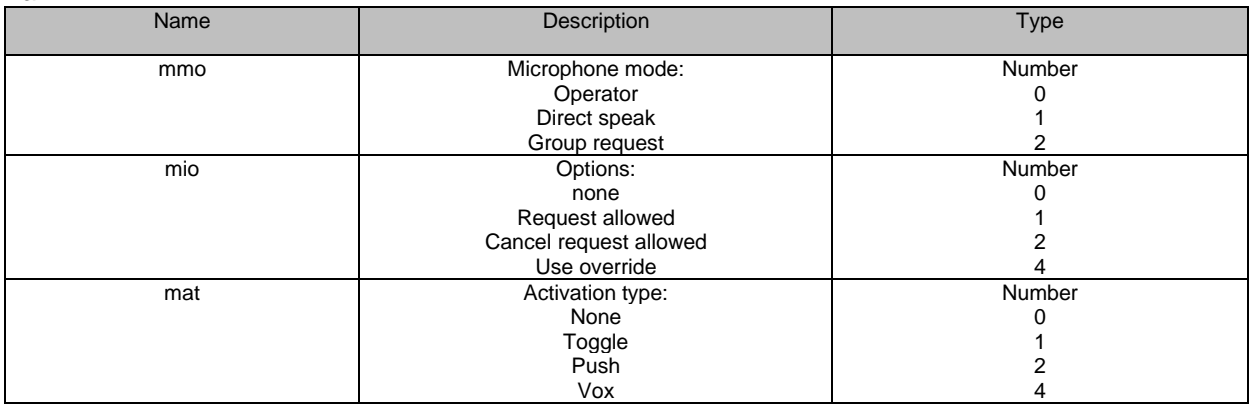

Note that the parameter values are bit-wise because in one situation they might be combined. This is the following :

 $mio = 3$ 

Meaning that both « Request allowed » and « Cancel Request allowed » are active.

Reply: short reply Evt: mmo:microphoneMode Par : mmo = mode mio : microphone options mat : microphone activation type Example: O 00000  $\rightarrow$  C 00000 <stx>02:set0000020O00000C00000000000000:{"nam":"smmo", "mmo":1, "mio":0, "mat":1}<etx>

Flow:

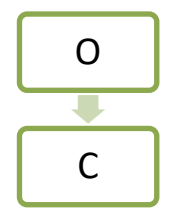

## <span id="page-30-0"></span>**3.2.4.19 Microphone mode event**

The following table shows the different microphone modes with the following data:

- Column 1: name of the working mode
- Column 2: name of the option
- Columns 3-4: Parameters to use

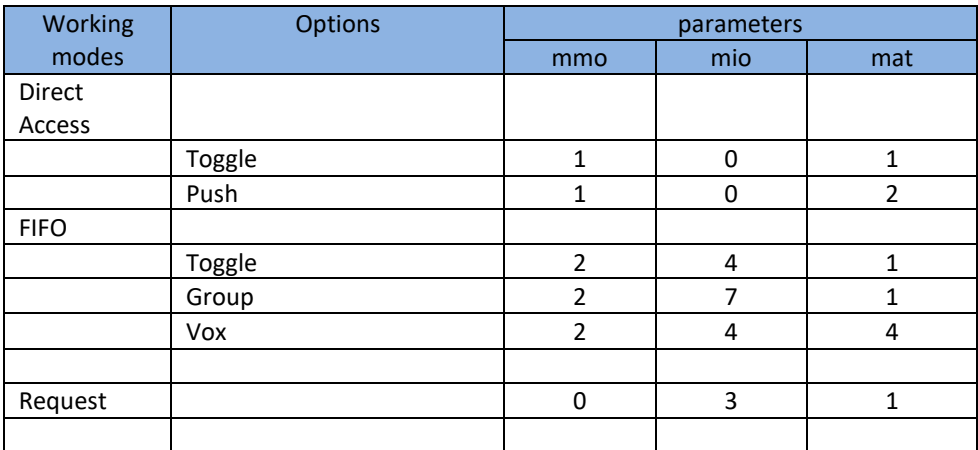

Note that the parameter values are bit-wise because in one situation they might be combined. This is the following :

 $mio = 3$ 

Meaning that both « Request allowed » and « Cancel Request allowed » are active.

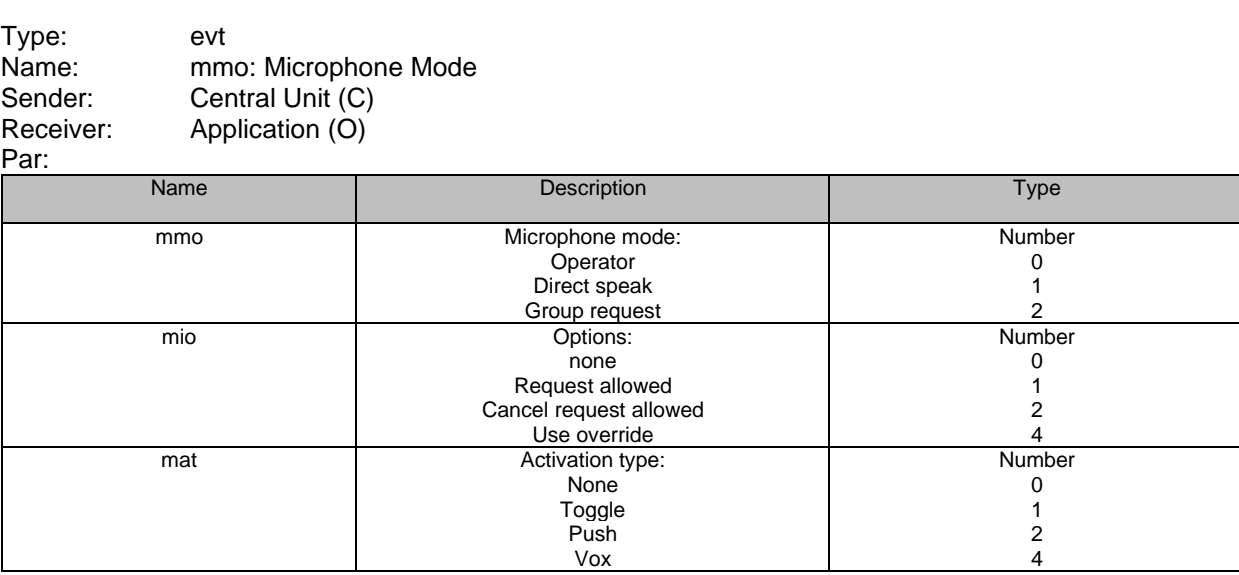

#### Example:  $C$  00000  $\rightarrow$  O 00000

<stx>02:evt0000020C00000O00000000000000:{"nam":"mmo", "mmo":1, "mio":0, "mat":1}<etx>

Flow:

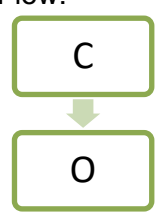

### <span id="page-31-0"></span>**3.2.4.20 Get Microphone mode**

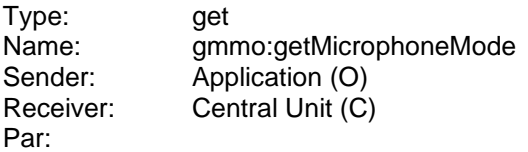

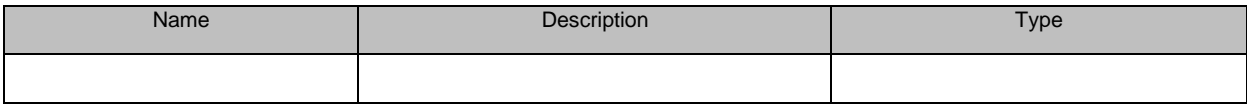

Reply: short reply

rep: mmo:microphoneMode Par : mmo = mode mio : microphone options mat : microphone activation type Example: O 00000  $\rightarrow$  C 00000 <stx>02:get0000020O00000C00000000000000:{"nam":"gmmo"}<etx>

Flow:

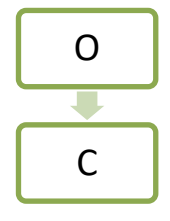

#### <span id="page-31-1"></span>**3.2.4.21 Microphone mode reply**

The following table shows the different microphone modes with the following data:

- Column 1: name of the working mode
- Column 2: name of the option
- Columns 3-4: Parameters to use

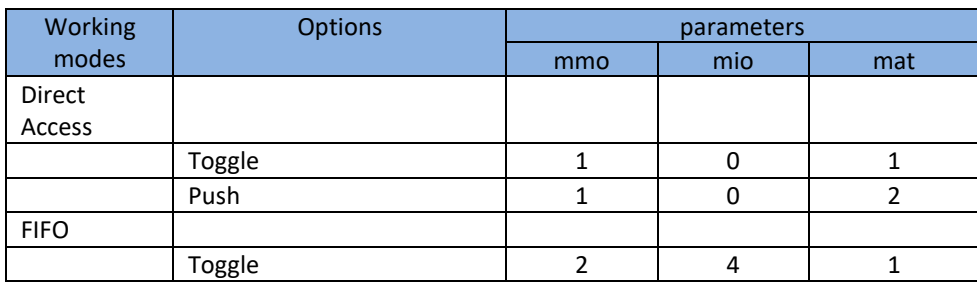

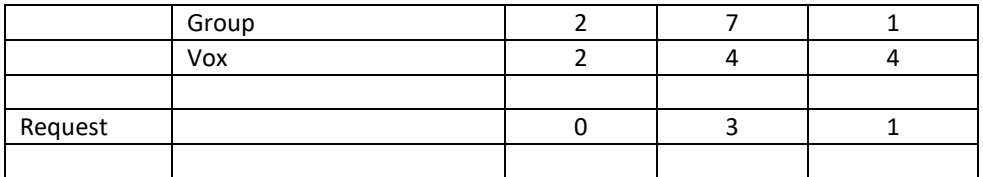

Note that the parameter values are bit-wise because in one situation they might be combined. This is the following :

 $mio = 3$ 

Meaning that both « Request allowed » and « Cancel Request allowed » are active.

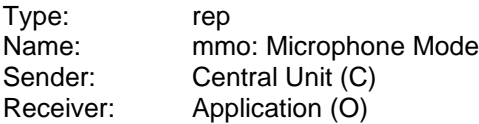

## Par:

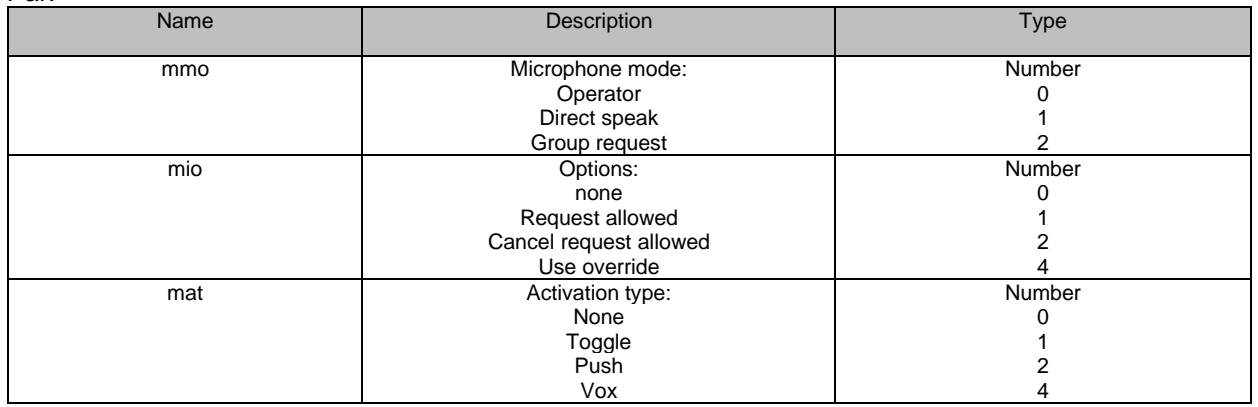

#### Example:  $C$  00000  $\rightarrow$  O 00000

<stx>02:rep0000020C00000O00000000000000:{"nam":"mmo", "mmo":1, "mio":0, "mat":1}<etx>

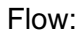

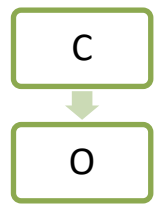

### <span id="page-32-0"></span>**3.2.4.22 Set recording status**

This command is used to set the recording status.

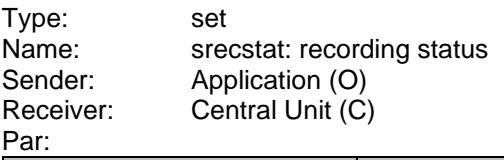

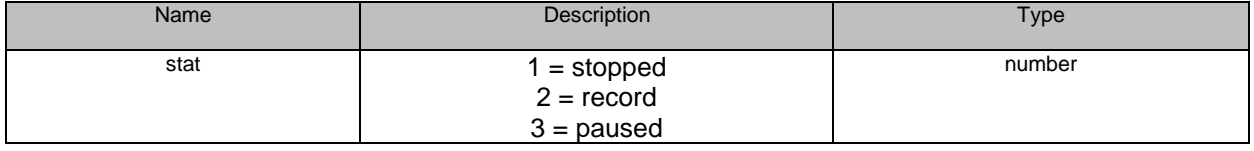

Example: O 00000  $\rightarrow$  C

<stx>02:set0000029O00000C00000000000000:{"nam":"srecstat","stat":"1"}<etx> Reply: evt: recording status

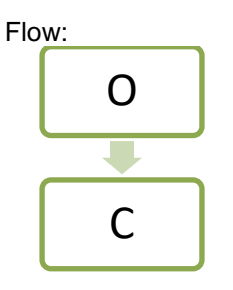

## <span id="page-33-0"></span>**3.2.4.23 Recording status event**

This event is sent by the Central Unit indicating the recording status.

Type: evt<br>Name: rec: Name: recstat: recording status<br>Sender: Central Unit (C)

Sender: Central Unit (C)<br>Receiver: Application (O) Application  $\overrightarrow{O}$ 

Par:

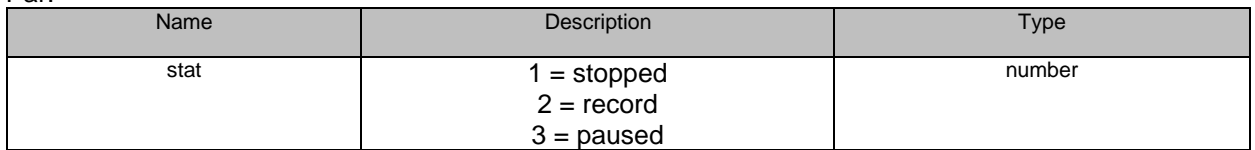

Example: C -> O 00000

<stx>02:evt0000029C00000O00000000000000:{"nam":"recstat", "stat":"1"}<etx> Flow:

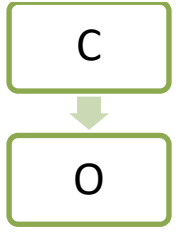

## <span id="page-33-1"></span>**3.2.4.24 Get recording status**

This command is used to get the recording status.

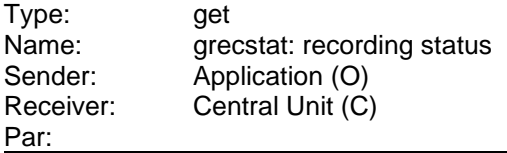

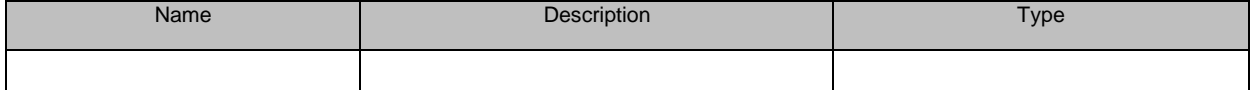

Example: O 00000  $\rightarrow$  C <stx>02:get0000029O00000C00000000000000:{"nam":"grecstat"}<etx> Reply: rep: recording status Flow:

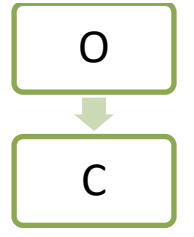

## <span id="page-34-0"></span>**3.2.4.25 Recording status reply**

This event is sent by the Central Unit indicating the recording status.

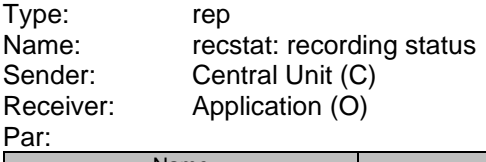

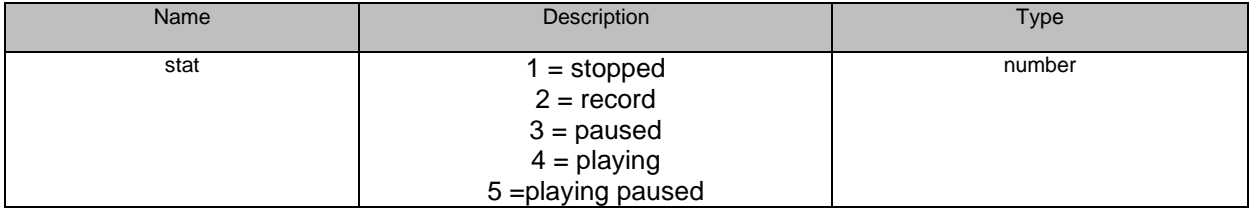

Example: C -> O 00000

<stx>02:rep0000029C00000O00000000000000:{"nam":"recstat", "stat":"1"}<etx> Flow:

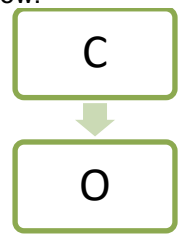

### <span id="page-35-0"></span>**3.2.4.26 Get all units**

This command is used to get the serials & microphone status of all the units. It also starts the transmission of presense - & status events.

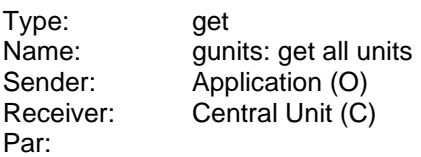

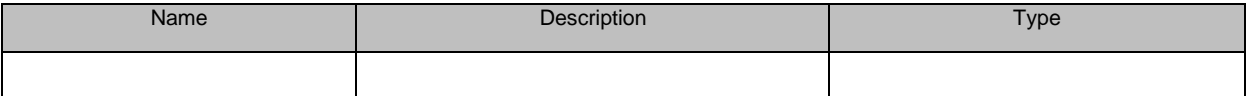

Example: O 00000  $\rightarrow$  C <stx>02:get0000029O00000C00000000000000:{"nam":"gunits"}<etx> Reply: unit event

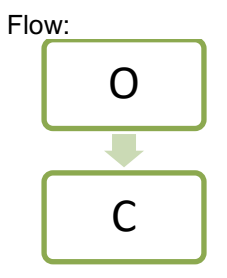

#### <span id="page-35-1"></span>**3.2.4.27 All units reply**

This reply is sent by the Central Unit an contains a list of al the units in the system.

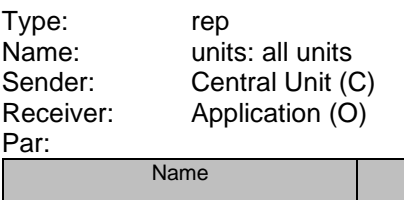

Description Type S Data model collection

Data model**:**

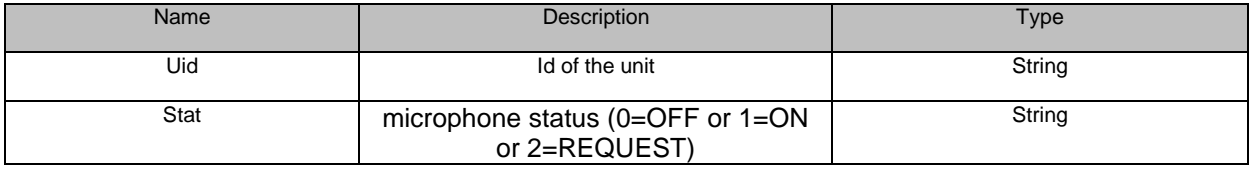

Example: C -> O 00000

<stx>02:rep0000029C00000O00000000000000:{"nam":"units", "s", [{"uid":"101008d2","stat":"1"}]}<etx> Flow:

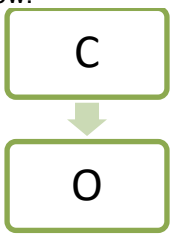

## <span id="page-36-0"></span>**3.2.4.28 Unit presence change event**

This event is sent by the Central Unit to indicate that the presence of an unit has changed.

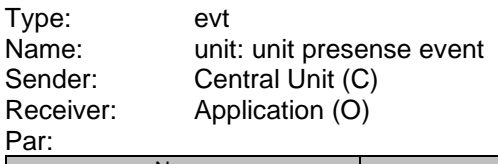

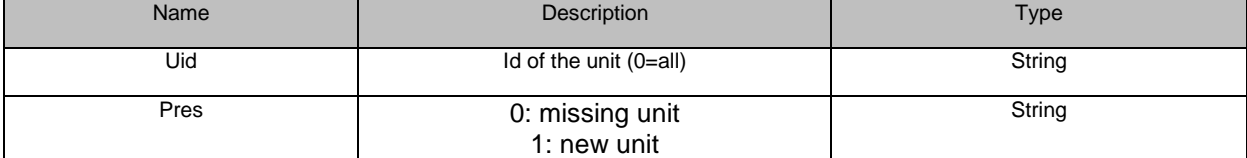

Example: C -> O 00000

<stx>02:evt0000029C00000O00000000000000:{"nam":"unit","uid":"101008d2","pres":"1"}<etx> Flow:

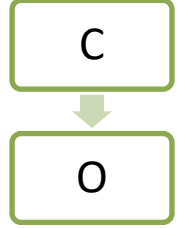